Подготовьте справочный материал по опциям основной панели инструментов MS Word (ГЛАВНАЯ), представив их в форме приведенной далее таблицы.

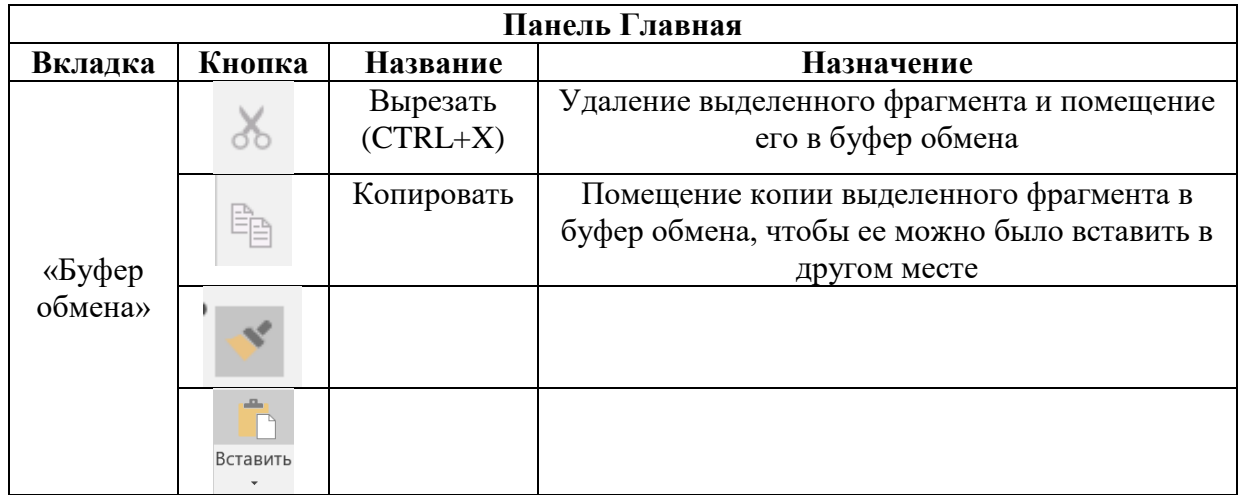